Wirtschaftswissenschaftliche Bücherei für Schule und Praxis Begründet von Handelsschul-Direktor Dipl.-Hdl. Friedrich Hutkap †

Verfasser: **Anke Götte,** Dipl.-Hdl. **Dirk Götte,** Dipl.-Hdl. **Markus Hölscher,** Dipl.-Hdl. **Matthias Keiser,** Dipl.-Hdl.

Das Werk und seine Teile sind urheberrechtlich geschützt. Jede Nutzung in anderen als den gesetzlich zugelassenen Fällen bedarf der vorherigen schriftlichen Einwilligung des Verlages. Hinweis zu § 60a UrhG: Weder das Werk noch seine Teile dürfen ohne eine solche Einwilligung eingescannt und in ein Netzwerk eingestellt werden. Dies gilt auch für Intranets von Schulen und sonstigen Bildungseinrichtungen.

Umschlagfotos:

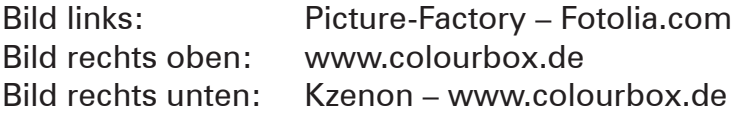

\* \* \* \* \*

1. Auflage 2019 © 2019 by Merkur Verlag Rinteln

Gesamtherstellung: Merkur Verlag Rinteln Hutkap GmbH & Co. KG, 31735 Rinteln

E-Mail: info@merkur-verlag.de lehrer-service@merkur-verlag.de Internet: www.merkur-verlag.de

Merkur-Nr. 1032-01 ISBN 978-3-8120-1032-0

## **Vorwort**

## **Prozess- und Kompetenzorientierung**

## **Perspektivwechsel im betriebswirtschaftlichen Unterricht**

Das Arbeitsheft ist in allen Bildungsgängen mit dem Schwerpunkt Wirtschaft und Verwaltung einsetzbar, in denen das **interne Rechnungswesen (Voll- und Teilkostenrechnung)** in einem Industriebetrieb erlernt werden soll. Dies gilt sowohl für kaufmännische Ausbildungsberufe – insbesondere für Industriekaufleute – als auch für Bildungsgänge, die zur FH-Reife (z. B. Höhere Berufsfachschulen in NRW, Fachoberschulen) bzw. AH-Reife (z. B. Wirtschaftsgymnasium) führen.

Das Arbeitsheft bildet die vollständige Kostenrechnung ab, behandelt somit auch den erweiterten und mehrstufigen BAB und geht dabei auch auf die Thematik des Maschinenstundensatzes ein. Zusätzlich werden in den Aufgabenstellungen auch die Besonderheiten der Kammerprüfungen berücksichtigt.

Die **Verknüpfung von Handlungs- und Fachsystematik** erfolgt, indem die Themenkreise mithilfe exemplarischer, didaktisch reduzierter **Fallsituationen** und **Anwendungsaufgaben** erarbeitet werden. In den einleitenden Fallsituationen und in den Anwendungsaufgaben steht in der Regel das **Modellunternehmen BüKo OHG** im Vordergrund, ein Unternehmen, dessen Hauptgeschäftszweck die Herstellung und der Vertrieb von ergonomischen Büromöbeln sowie der Handel mit Konferenz- und Seminartechnik ist.

Ergänzt werden die Anwendungsaufgaben durch **vertiefende Aufgaben.** Bei diesen Aufgaben wird in der Regel Bezug auf drei **weitere Modellunternehmen** genommen, die sowohl untereinander als auch zusammen mit der BüKo OHG enge Geschäftsbeziehungen unterhalten. Mithilfe der vertiefenden Aufgaben können die Schülerinnen und Schüler ihre erworbenen **Kompetenzen festigen.** Sie ermöglichen zudem eine **binnendifferenzierte Vorgehensweise.** Um die Erarbeitung zu erleichtern, stehen für eine Vielzahl der vertiefenden Aufgaben **Blankovorlagen im PDF-Format** zur Verfügung. Diese können Sie über die Mediathek des Verlages (www.merkur-verlag.de, Code über Schnellsuche: "1032") problemlos herunterladen. Im Arbeitsheft sind diese Aufgaben mit dem Symbol **ODOWNLOAD** gekennzeichnet.

Inhaltliche Grundlage für die Erarbeitung der Anwendungs- und vertiefenden Aufgaben bilden neben den Fallsituationen die **Info-Boxen.** Fachsystematische Zusammenhänge werden hier anschaulich erklärt. Die selbstständige Bearbeitung von Aufgaben ist dadurch möglich. Mithilfe von **Kann-Listen** erhalten die Lernenden zudem die Möglichkeit, ihren aktuellen Wissensstand zu reflektieren.

Wir freuen uns über konstruktive Kritik und Anregungen.

Das Autorenteam

## **Inhaltsverzeichnis**

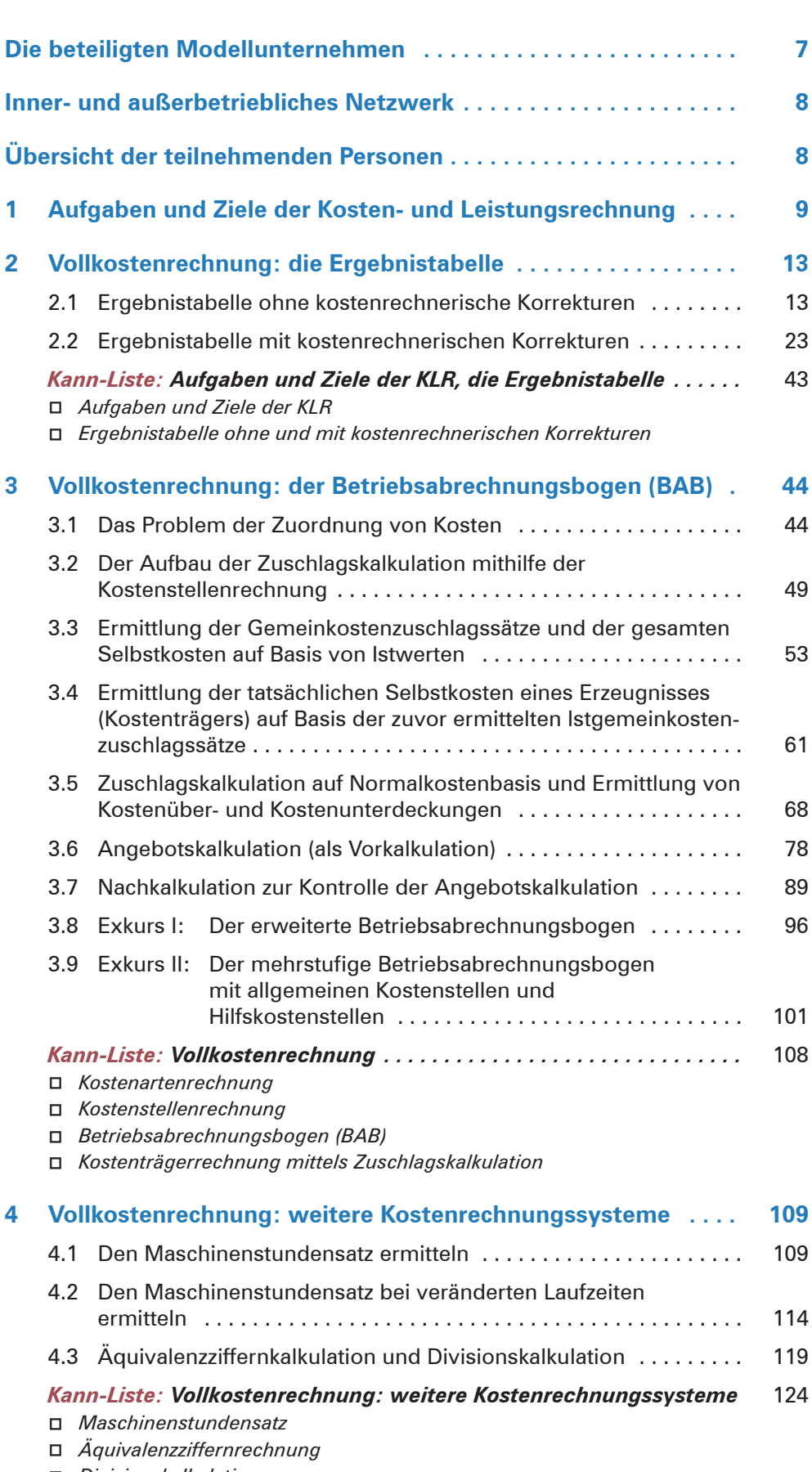

------------------------

à *Divisionskalkulation*

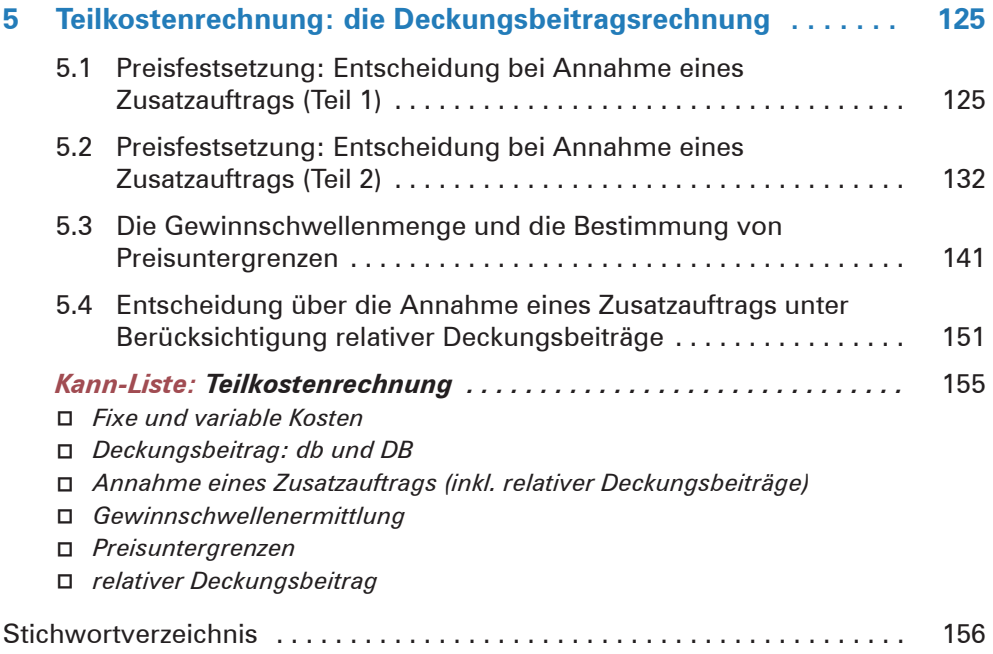